## Directions for Completing the Generic Water Quality Parameter Analysis Spreadsheet for Approved Parties

#### June 4, 2024 Update

The purpose of this document is to explain how to complete and submit to the NJDEP the Generic Water Quality Parameter Analysis Spreadsheet for Approved Parties. Step-by-step instructions for completing the spreadsheet are below.

**Appendix 1** contains a list and description of the fields on the Generic Water Quality Parameter Analysis Spreadsheet for Approved Parties including whether the field is mandatory and any values in the drop-down menu (if applicable) for a field.

Appendix 2 contains a list of acceptable analytical methods for all the Water Quality Parameters (WQP).

**Appendix 3** contains a list of important reminders and other information related to completing the Generic Water Quality Parameter Analysis Spreadsheet for Approved Parties.

### Instructions for Completing the Generic Water Quality Parameter Analysis Spreadsheet for Approved Parties

1. Complete the **Generic Water Quality Parameter Analysis Spreadsheet for Approved Parties** using Appendix 1 which lists and explains all the fields. Additionally, refer to Appendix 3 on page 10 for specific information regarding certain fields.

Figure 1: The Generic Water Quality Parameter Analysis Spreadsheet for Approved Parties

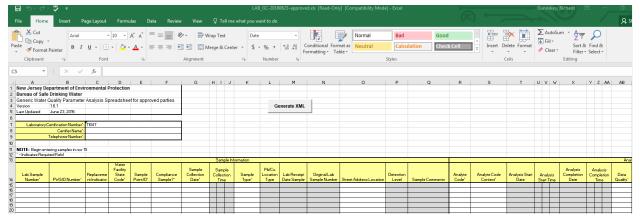

- 2. Save an electronic copy of the spreadsheet.
- 3. Send the completed spreadsheet as an attachment via e-mail to <a href="E2@dep.nj.gov">E2@dep.nj.gov</a>. If your water system is monitoring daily and reporting on a monthly basis, include "Month/Year WQP Results Submittal for <a href="PWSID#######"">PWSID#######"</a> in the subject line of the email. The monthly value in the subject line should be the month in which samples were collected. An example would be "Jan2024 WQP Results Submittal for

**PWSID1234567"**. If your water system is reporting on a quarterly basis, report the quarter in which samples were collected in the subject line of the e-mail. An example of this would be: "1Q2024 WQP Results Submittal for PWSID1234567".

4. E-mail questions and concerns to: <u>E2@dep.nj.gov.</u>

### Appendix 1

# Field Descriptions for the Generic Water Quality Parameter Analysis Spreadsheet for Approved Parties

| Field                                 | Mandatory? | Drop-Down<br>Menu Values | Comments                                                                                                    |
|---------------------------------------|------------|--------------------------|----------------------------------------------------------------------------------------------------|
| Laboratory<br>Certification<br>Number | Yes        | None                     | A value of "11047" for the N.J. Approved Laboratory has been pre-populated in the Laboratory Certification field.  Do not change or modify the value in this field.                                                                                                    |
| Certifier<br>Name                     | Yes        | None                     | The name of the approved party.                                                                                                    |
| Telephone<br>Number                   | Yes        | None                     | The phone number of the approved party. The value must be entered in the following format: XXX-XXX-XXXX                                                                                                    |
| Lab Sample<br>Number                  | Yes        | None                     | Sample IDs must be unique per individual sample bottle. This field is limited to 20 characters. The Lab Sample Number should begin with the PWSID number of the water system followed by the current year and a unique six-digit number. An example of an acceptable Lab Sample ID number would be: "NJ9999992024000001". NOTE: The PWSID number must include the "NJ" and contain no spaces.                                                        |
| PWS ID<br>Number                      | Yes        | None                     | The PWSID number of the water system the approved party is submitting data for. This number consists of sevendigits prefaced by a capital "NJ". Example: NJ0102001.                                                                                                    |
| Replacement<br>Indicator              | No         | Yes, No                  | This field should always have a value of "No".                                                                                                    |
| Water Facility<br>State Code          | Yes        | None                     | The Water Facility State Code (WFSC) is an NJDEP assigned value. For your water system to get credit for monitoring, the WFSC entered in this field must match the NJDEP assigned values. Examples include the Distribution System (DS), Treatment Plants (TP001001), Wells (WL001001), etc. If you are uncertain of your water system's specific WFSC values, please check under the facilities section in the Drinking Water Watch application at: |
|                                       |            |                          | https://www9.state.nj.us/DEP_WaterWatch_public/index.j_sp                                                                                                    |
| Sample Point<br>ID                    | Yes        | None                     | The value in the Sample Point ID field is identical to the Water Facility State Code. Examples include the Distribution System (DS), Treatment Plants (TP001001), Wells (WL001001), etc.                                                                                                    |
| Compliance<br>Sample?                 | Yes        | Yes, No                  | This field is used to indicate whether this sample was submitted for compliance purposes. It should always have a value of "Yes".                                                                                                    |

| Field                            | Mandatory?  | Drop-Down<br>Menu Values                                                                                                    | Comments                                                                                                    |
|----------------------------------|-------------|----------------------------------------------------------------------------------------------------|----------------------------------------------------------------------------------------------------|
| Sample<br>Collection<br>Date     | Yes         | None                                                                                                    | The date on which the sample was collected. The value should be in this format: MM/DD/YYYY.                                               |
| Sample<br>Collection<br>Time     | No          | None                                                                                                    | This field should always be left blank.                                                                                                   |
| Sample Type                      | Yes         | Routine, Confirmation, Repeat, Special, Duplicate, Split, Shipping Blank, Field Blank, Batch Blank, Split Blank, Performance Evaluation, Max Residence Time | This field describes what type of sample is being submitted. A value of "Routine" should always be entered for this field.                |
| PB/CU<br>Location<br>Type        | Conditional | At Source,<br>Flushed, First<br>Draw, Lead<br>Service Line                                                                                                  | This field should always by left blank.                                                                                                   |
| Lab Receipt<br>Date Sample       | No          | None                                                                                                    | This field should always be left blank.                                                                                                   |
| Original Lab<br>Sample<br>Number | Conditional | None                                                                                                    | This field should always be left blank.                                                                                                   |
| Street<br>Address<br>Location    | Yes         | None                                                                                                    | For community water systems, add the physical address of the facility. For non-community water systems, add the specific sample location. |
| Detection<br>Level               | Conditional | None                                                                                                    | This field should always be left blank.                                                                                                   |
| Sample<br>Comments               | No          | None                                                                                                    | This field should always be left blank.                                                                                                   |
| Analyte Code                     | Yes         | None                                                                                                    | The four-digit SDWIS code for the parameter being submitted. Please see below for a list of SDWIS Codes associated with the WQPs:         |
|                                  |             |                                                                                                    | Temperature: 1996<br>pH: 1925<br>Conductivity: 1064                                                                                       |

| Field                          | Mandatory? | Drop-Down<br>Menu Values                                                                            | Comments                                                                                                    |
|--------------------------------|------------|----------------------------------------------------------------------------------------------------|----------------------------------------------------------------------------------------------------|
|                                |            |                                                                                                    | Total Alkalinity: 1927 Calcium: 1016 Orthophosphate: 1044 Silica: 1049                                                                                                    |
| Analyte Code<br>Context        | Yes        | SDWIS, CAS,<br>MTB<br>Parameter                                                                     | This value should always be "SDWIS".                                                                                                    |
| Analysis Start<br>Date         | No         | None                                                                                                | This field should always be left blank.                                                                                                    |
| Analysis Start<br>Time         | No         | None                                                                                                | This field should always be left blank.                                                                                                    |
| Analysis<br>Completion<br>Date | Yes        | None                                                                                                | This field should always be left blank.                                                                                                    |
| Analysis<br>Completion<br>Time | No         | None                                                                                                | This field should always be left blank.                                                                                                    |
| Data Quality?                  | Yes        | Accepted.<br>Rejected                                                                               | This field should always have a value of "Accepted".                                                                                                    |
| Data Quality<br>Reason         | No         | Instrument Failure, Lab Not Certified, Lab Error, Other, Requestor Cancelled, Water System Rejected | This field should always be left blank.                                                                                                    |
| Analysis<br>Method Code        | Yes        | None                                                                                                | The method used to analyze a specific parameter. Please select a method from the list of acceptable values by parameter and enter it exactly (including any spaces, dashes, slashes, etc.) into this field. Please see Appendix 2 on pages 8 and 9 for a list of acceptable analytical methods for each WQP. |
| Less Than<br>Indicator         | No         | Blank space,<br>"<"                                                                                 | Set this value to "<" if the result value is less than the Method Detection Limit (MDL) for a specific parameter. If a result is detected above the MDL, leave this field blank and just enter the result value.                                                                                             |
| Result                         | Yes        | None                                                                                                | The numeric result of the analysis for a specific parameter. Please do not enter a zero in this field. If the result is below the MDL for a specific parameter, then enter the MDL as the result value and make sure there is a "<" in the Less Than Indicator field.                                        |

| Field                                 | Mandatory? | Drop-Down<br>Menu Values                                                                                                    | Comments                                                                                                    |
|---------------------------------------|------------|----------------------------------------------------------------------------------------------------|----------------------------------------------------------------------------------------------------|
| Result Unit<br>Code                   | Yes        | %LUM, %PUR,<br>ADMIU,<br>AGGR, C, CM-<br>1, CT, CU, F,<br>FTU, LANG,<br>LBS/CFT,<br>LBS/GAL,<br>MFL, MG/L,<br>MREM,<br>MREMY,<br>NG/L, NMT,<br>NTU, OBSVNS,<br>PH, PIC/L, SU,<br>TON, UG/L,<br>UMHOS/CM | The specific unit of measure associated with the result value. See below for a list of WQPs and their corresponding acceptable Units of Measure (UOM):  Temperature: °C (degrees Celsius) pH: pH units Conductivity: uMHO/cm Total Alkalinity: mg/L or ug/L Calcium: mg/L or ug/L Orthophosphate: mg/L or ug/L Silica: mg/L or ug/L |
| Radiological<br>Result Count<br>Error | No         | None                                                                                                    | This field should always be left blank.                                                                                                    |
| Result<br>Comments                    | No         | None                                                                                                    | This fields should always be left blank.                                                                                                    |

Note: Fields in RED are required and must contain a correct value.

Fields in BLACK are optional.

Fields that are "grayed out" should be left blank.

### Appendix 2

### **Method Codes for Water Quality Parameters**

| SDWIS |                |             |             |
|-------|----------------|-------------|-------------|
| Code  | Parameter Name | Method Code | Method Name |

| 1044  | Orthophosphate | D4327-91     | ION CHROMATOGRAPHY                     |
|-------|----------------|--------------|----------------------------------------|
| 1044  | Orthophosphate | I-1601-90    | COLORIMETRIC, AUTOMATED-SEGME          |
| 1044  | Orthophosphate | 4110         | COLORIMETRIC SPADNS, WITH DISTILLATION |
| 1044  | Orthophosphate | I-2598-85    | COLORIMETRIC, AUTO; DISCRETE           |
|       |                |              | COLORIMETRIC, AUTOMATED, ASCORBIC      |
| 1044  | Orthophosphate | 4500P-F      | ACID                                   |
| 1044  | Orthophosphate | 4110B        | ION CHROMATOGRAPHY                     |
| 1044  | Orthophosphate | I-1601-85    | COLORIMETRIC-MOLYBDATE BLUE            |
|       |                |              | COLORIMETRIC, AUTOMATED, ASCORBIC      |
| 1044  | Orthophosphate | 365.1        | ACID                                   |
| 1044  | Orthophosphate | 4500P-E      | COLORIMETRIC, MANUAL                   |
| 1044  | Orthophosphate | I-1602-85    | COLORIMETRIC, PHOSPHOMOLYBDATE         |
| 1044  | Orthophosphate | D515-88A     | COLORIMETRIC, MANUAL                   |
| 1044  | Orthophosphate | I-2601-90    | COLORIMETRIC, AUTO; SEGMENTED          |
| 1044  | Orthophosphate | 300.0        | ION CHROMATOGRAPHY                     |
| 1049  | Silica         | I-2700-85    | COLORIMETRIC, AUTO; SEGMENTED          |
| 1049  | Silica         | D859-95      | COLOROMETRIC                           |
| 1049  | Silica         | D859-88      | COLORIMETRIC-MOLYBDATE BLUE            |
| 1049  | Silica         | 4500SI-F     | MOLYBDATE REACTIVE SILICA              |
| 1049  | Silica         | D859-10      | ASTM METHOD FOR SILICA-COLORIMETRIC    |
| 1049  | Silica         | 4500SI-E     | HETEROPOLY BLUE                        |
| 1049  | Silica         | I-1700-85    | COLORIMETRIC-MOLYBDATE BLUE            |
| 1049  | Silica         | 3120B        | INDUCTIVELY COUPLED PLASMA             |
| 1049  | Silica         | 4500SIC      | MOLYBDOSILICATE                        |
| 1049  | Silica         | 4500SI-D     | MOLYBDOSILICATE                        |
| 1049  | Silica         | 200.7        | INDUCTIVELY COUPLED PLASMA             |
| 1996  | Temperature    | 2550         | THERMOMETRIC                           |
| 1996  | Temperature    | 2550-B       | THERMOMETRIC                           |
| 1064  | Conductivity   | D1125-91A    | CONDUCTANCE @ 25°C                     |
| 1064  | Conductivity   | LACHAT302-1B | CONDUCTANCE @ 25°C                     |
| 1064  | Conductivity   | LACHAT302-1A | CONDUCTANCE @ 25°C                     |
| 1064  | Conductivity   | 2510B        | CONDUCTANCE @ 25°C                     |
| 1064  | Conductivity   | D1125-95(A)  | CONDUCTANCE @ 25°C                     |
| 1927  | Alkalinity     | D1067-88B    | TITRIMETRIC                            |
| 1927  | Alkalinity     | 2320B        | TITRIMETRIC                            |
| 1927  | Alkalinity     | 310.1        | TITRIMETRIC                            |
| 1927  | Alkalinity     | D1067-92B    | TITRIMETRIC                            |
| 1927  | Alkalinity     | 2320         | TITRIMETRIC                            |
| 1927  | Alkalinity     | I-1030-85    | TITRIMETRIC                            |
| 1925  | pH             | D1293-95     | ELECTROMETRIC-ONLINE MEASUREMENT       |
| 1925  | pH             | 150.2        | ELECTROMETRIC-ONLINE MEASUREMENT       |
| 1925  | pH             | D1293-84B    | ELECTROMETRIC-ONLINE MEASUREMENT       |
| 1925  | pH             | 4500H-B      | ELECTROMETRIC-ONLINE MEASUREMENT       |
| SDWIS |                |              |                                        |
| Code  | Parameter Name | Method Code  | Method Name                            |
| 1925  | рН             | 150.1        | ELECTROMETRIC-INDIVIDUAL MEASUREMENT   |
| 1925  | рН             | D1293-84     | ELECTROMETRIC                          |
| 1925  | рН             | D1293-99     | ELECTROMETRIC                          |
| 1016  | Calcium        | D6919-03     | ASTM ION CHROMATOGRAPHY                |

| 1016 | Calcium | SM 3500-CA B | TECHNIQUE EDTA, TITRIMETRIC         |
|------|---------|--------------|-------------------------------------|
| 1016 | Calcium | D511-93A     | EDTA TITRIMETRIC                    |
| 1016 | Calcium | 3111B        | ATOMIC ABSORPTION DIRECT ASPIRATION |
| 1016 | Calcium | 200.7        | INDUCTIVELY COUPLED PLASMA          |
| 1016 | Calcium | 3500CA-D     | EDTA TITRIMETRIC                    |
| 1016 | Calcium | D511-93B     | ATOMIC ABSORPTION DIRECT ASPIRATION |
| 1016 | Calcium | 3120B        | INDUCTIVELY COUPLED PLASMA          |

### Appendix 3

Important Notes Regarding the Generic Water Quality Parameter Analysis

Spreadsheet for Approved Parties

- For the Lab Sample ID number, a unique number must be used per sample bottle. For example, if a water system collects a sample in one bottle and analyzes it for pH, alkalinity and orthophosphate, then each parameter should be under the same sample number.
- When entering the Lab Sample ID number, the PWSID number of the water system you are sending in data for must be part of the number to ensure it is unique. Enter the current year as part of the Lab Sample ID Number. This field is limited to 20 characters. An example of a Lab Sample ID number would be: "NJ99999992024000001". NOTE: The PWSID number must include the "NJ" and contain no spaces.
- The Sample Type field should always have a value of "Routine" for all samples.
- Analytical data that has been submitted to the NJDEP can be viewed online under the Chemical Results / By Contaminant Name or WQP section of the Drinking Water Watch application located at: https://www9.state.nj.us/DEP\_WaterWatch\_public/index.jsp
- A value of "11047" for the N.J. Approved Laboratory has been pre-populated in the Laboratory Certification field. Do not change or modify the value in this field.
- To determine a specific Water Facility State Code for your water system, check under the Facilities section of the Drinking Water Watch application at the link listed above.
- The Street Address Location field must contain a value. For community water systems, add the physical address of the facility. For non-community water systems, add the specific sample location.
- Orthophosphate and Silica Sample Results: If the result of orthophosphate and/or silica analysis indicates a non-detected result, do not report this as a zero; the E2 system will reject the sample reported with this value. If no orthophosphate or silica were detected during a sampling event, enter a value of <0.0001 mg/l. When entering the information on the template, select the "<" from the drop-down menu under the "Less Than Indicator" field. Enter the value of 0.0001 in the "Result" field. Click on "MG/L" from the drop-down menu of the "Result Unit Code" menu.